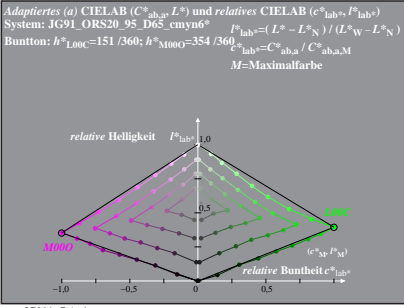

JG911−7 A, 1